**T**-solution Leader in Electrics & Automation

**Always With Our Customers** 

### **Starvert iC5 Variable Frequency Drive / Inverter**

*0.4 -2.2kW 1 phase 200-230Volts 0.4 -0.75kW 3 phase 200-230Volts*

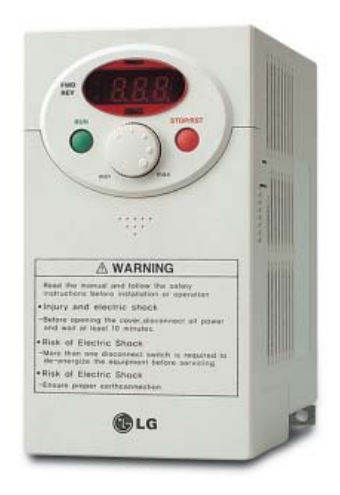

### **Automation Equipment**

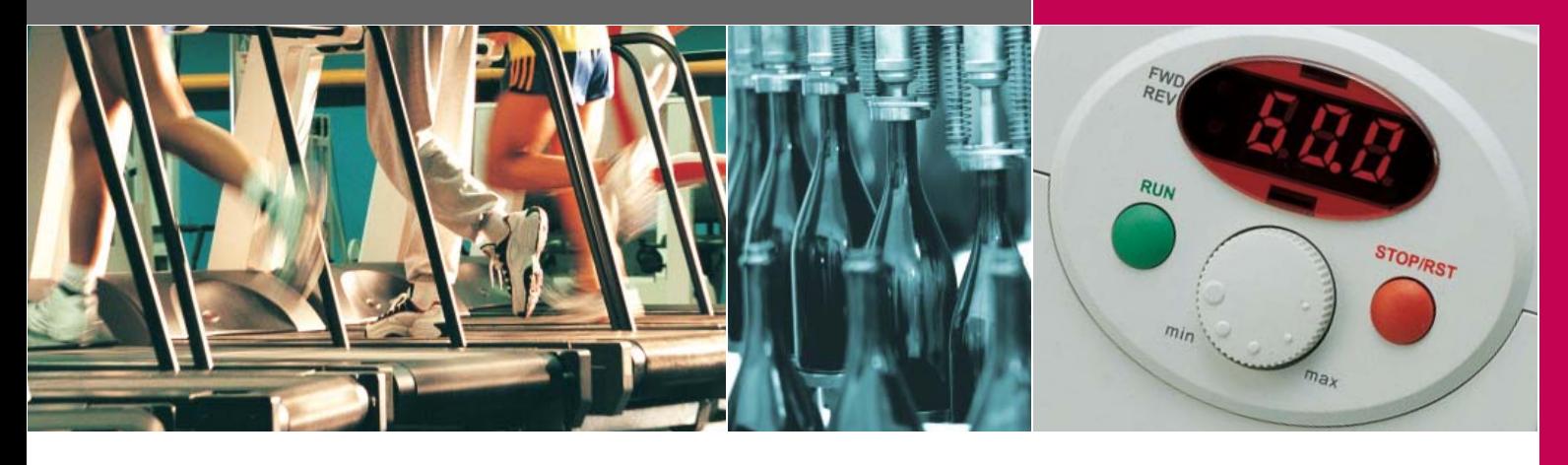

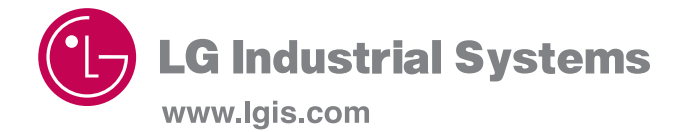

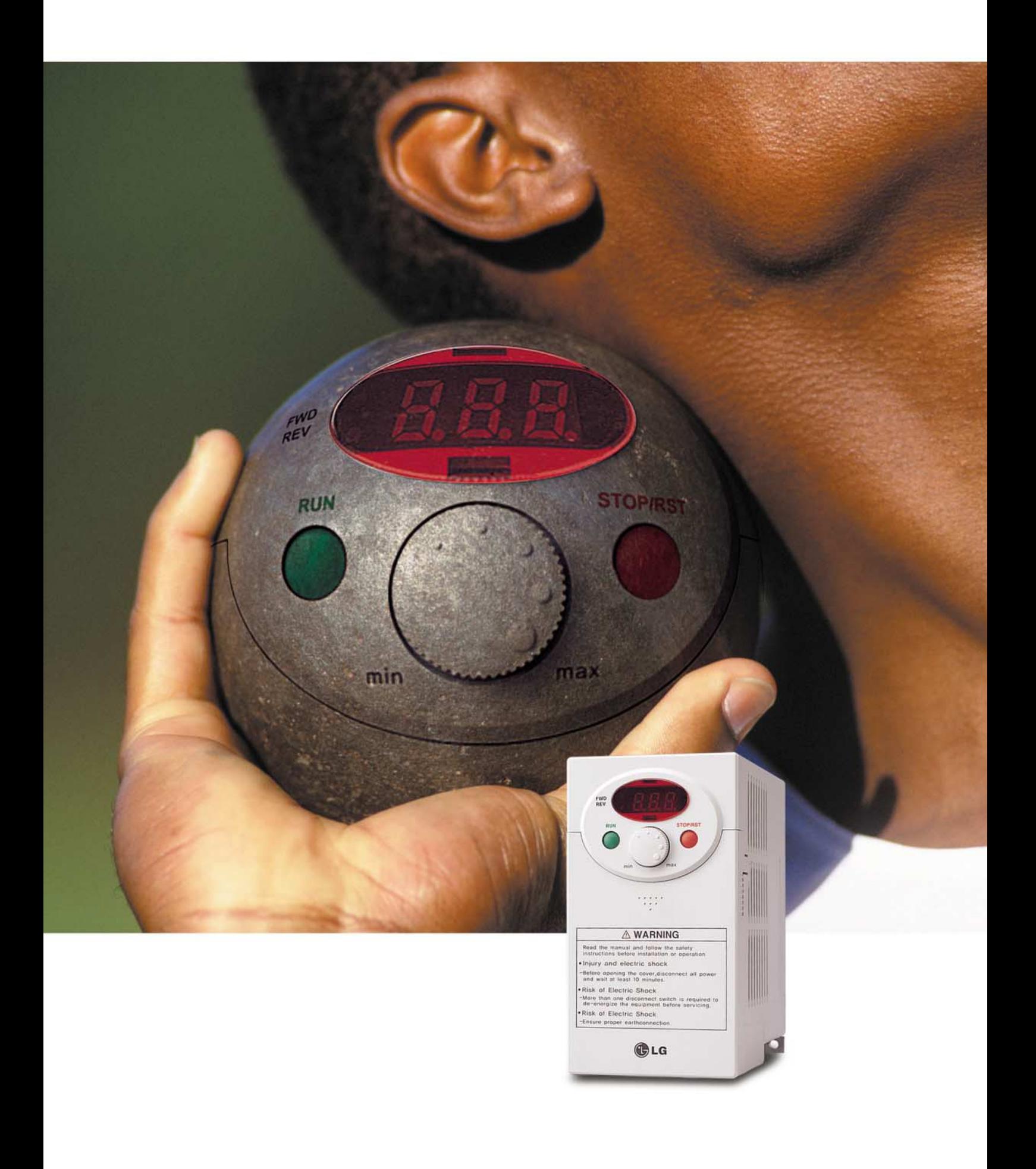

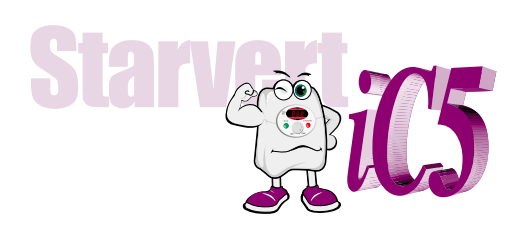

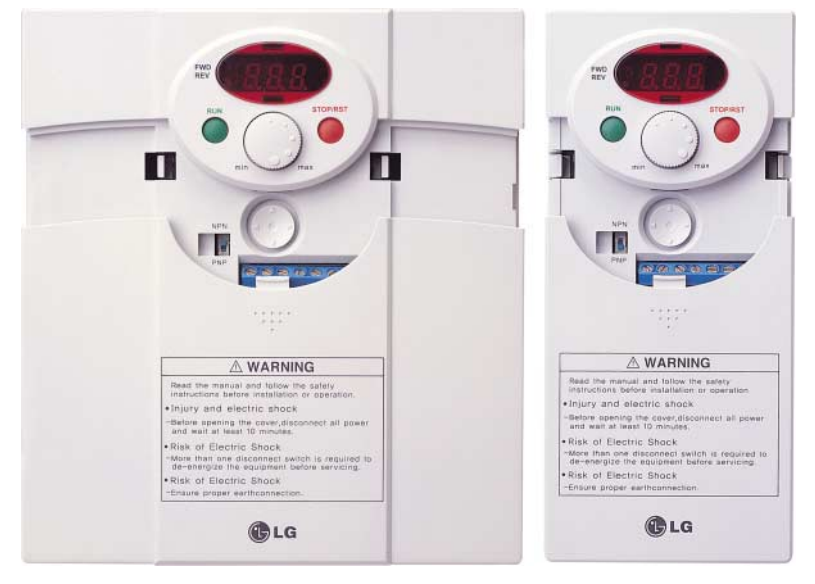

# **" Global standard iC5, serves a wide variety of applications to meet the majority of user needs. "**

- � **Modbus communication**
- � **PID control**
- � **Sensorless vector control**
- � **Motor parameter auto tuning**

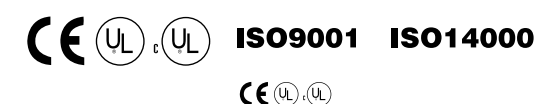

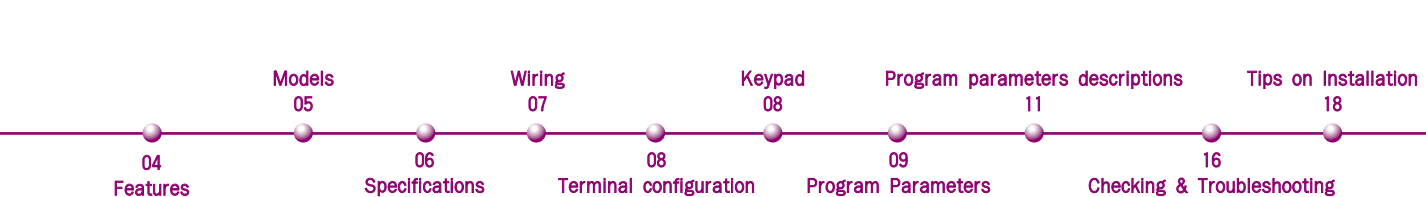

### **" Compact iC5, is the best for a small and cost effective configuration" " Compact iC5, is the best for a small and cost effective configuration"**

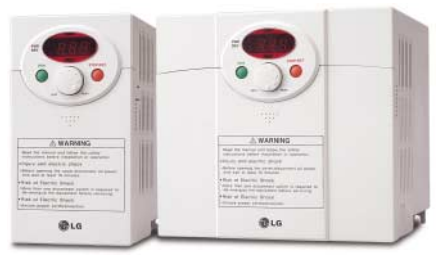

### LG Inverter iC5 Series

**Sensorless vector control**

**The iC5 adopts sensorless vector control algorithm, and it improves not only the torque control characteristics, but the speed controlability in an uncertain condition caused by the load variation as well.**

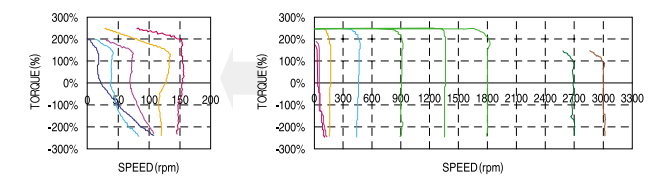

#### **Auto tuning**

**The auto tuning algorithm in the iC5 sets the motor factors automatically that brings the traditional commissioning difficulties mainly in low speed by the load variation and the low torque generation to a settlement.**

• Difficulty of measuring the motor constant • Input errors by an user orque in low speed • Low speed by the load variation • Setup by an **characteristic**<br>
• Setup by an user • Improving torque in low speed �**Low torque in low speed** �**Low speed by the load variation** �**Setup by an expert characteristic**

� **Setup by an user** � **Improving torque in low speed** � **Auto tuning of the motor characteristics** � **Optimized motor control**

**PNP and NPN switchable dual signals** 

**The iC5 provides PNP and NPN signals for outside controllers. It works with 24Vdc regardless of the type of PLC or control signals.**

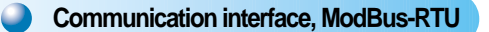

**The iC5 provides the most popular communication interface, ModBus-RTU for remote control by PLC or other devices.**

#### **Programmable PID process control**

**PID process control is used in iC5 to make speed corrections quickly with a minimal amount of overshoot and oscillation for the control of flow, temperature, pressure and etc.**

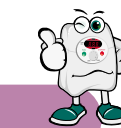

## Models

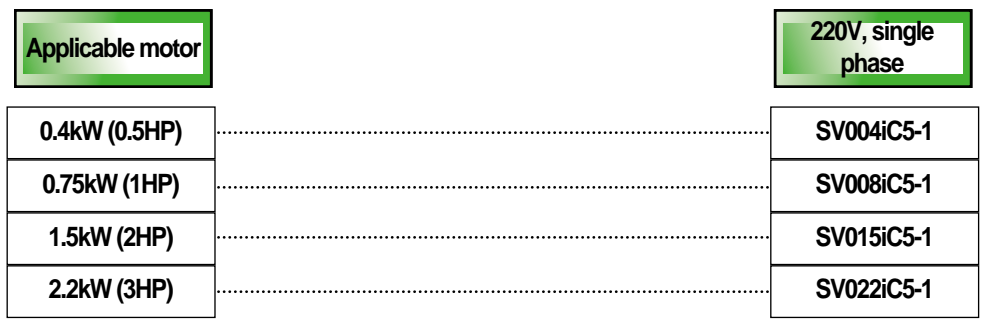

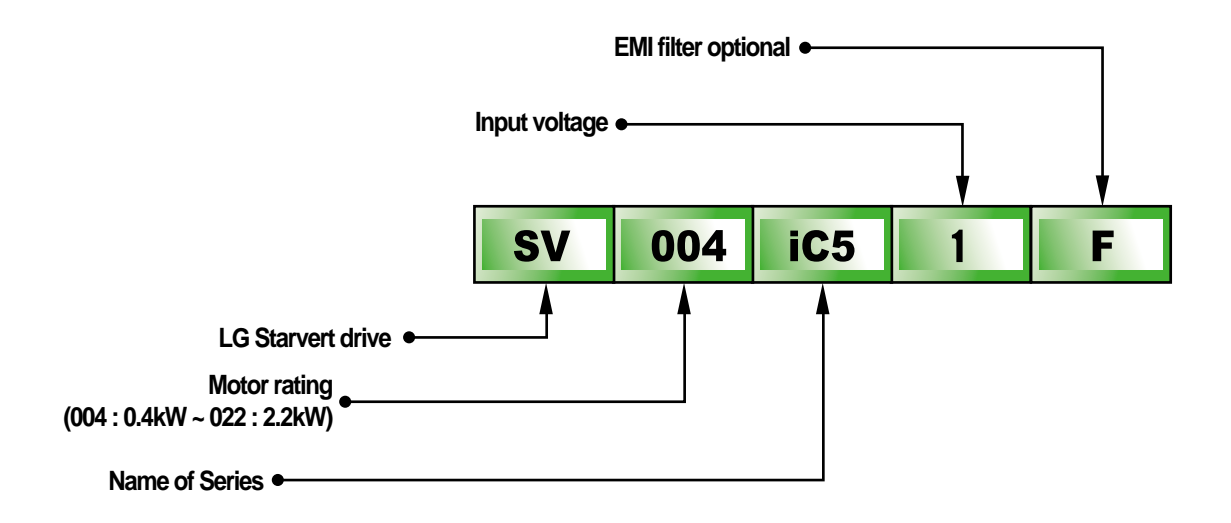

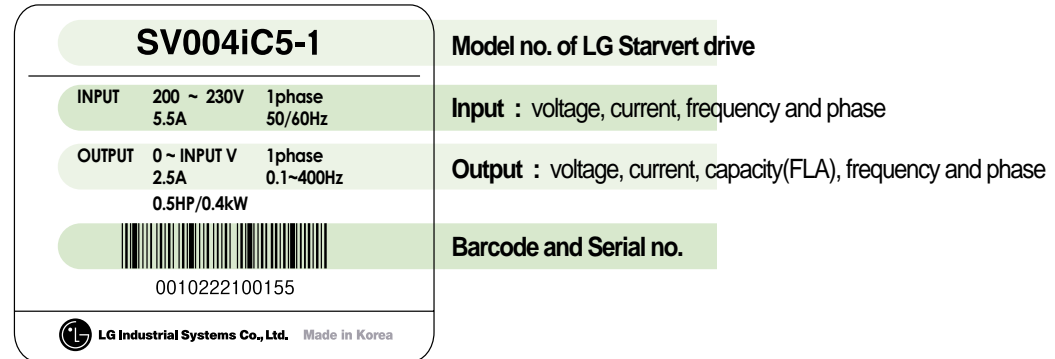

# **Specifications**

### �**Specifications (200-230V class)**

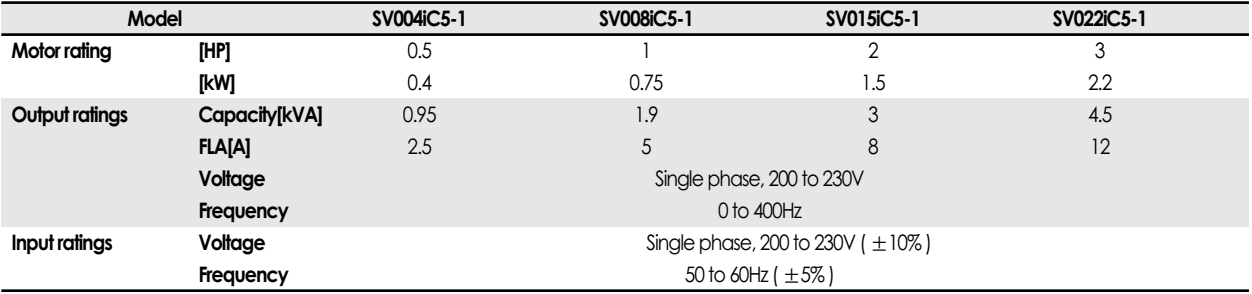

### �**Control**

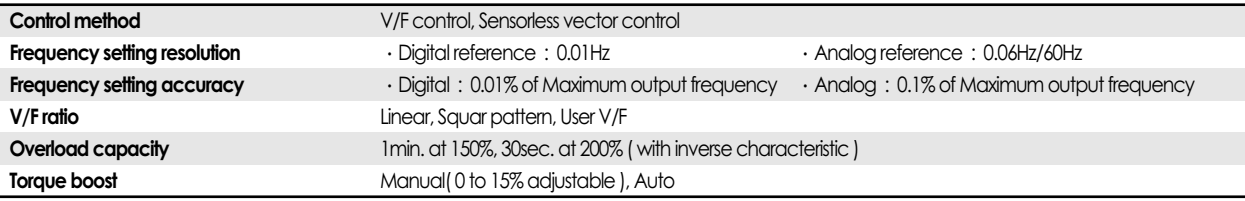

#### $\blacksquare$  Operation

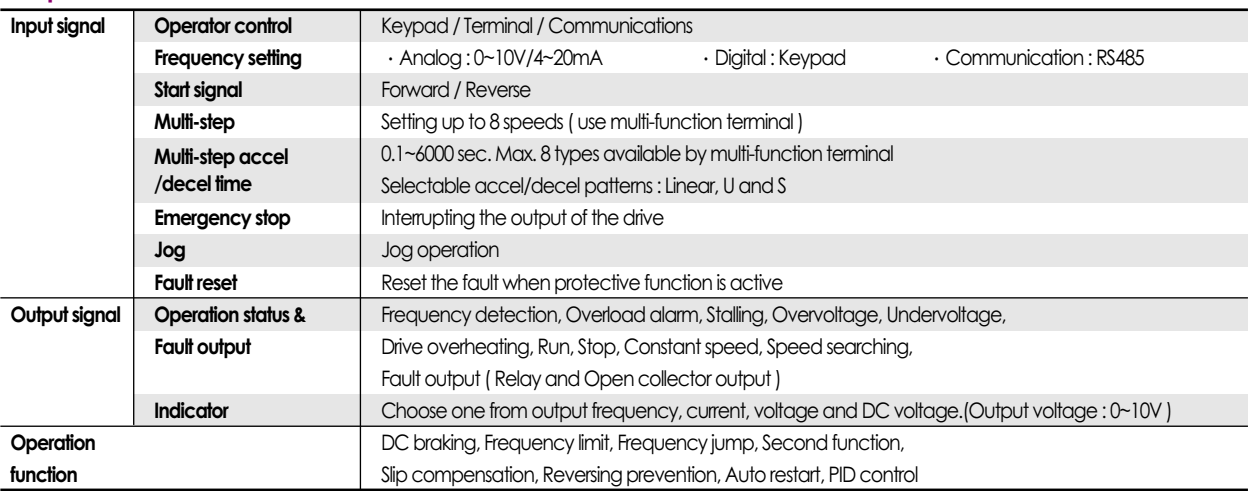

### **Protection functions**

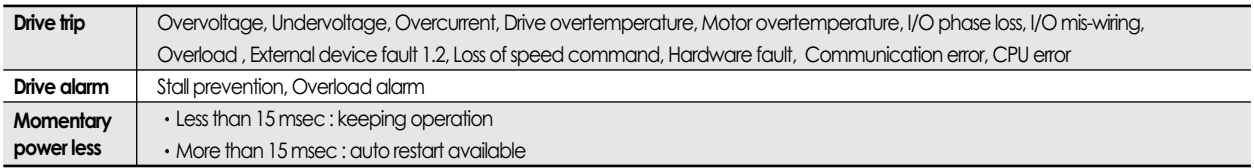

### � **Display keypad**

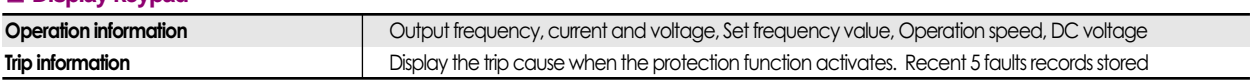

### � **Environment**

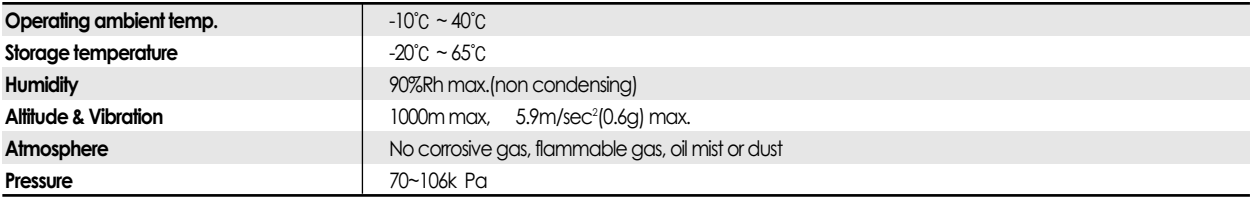

### **Wiring**

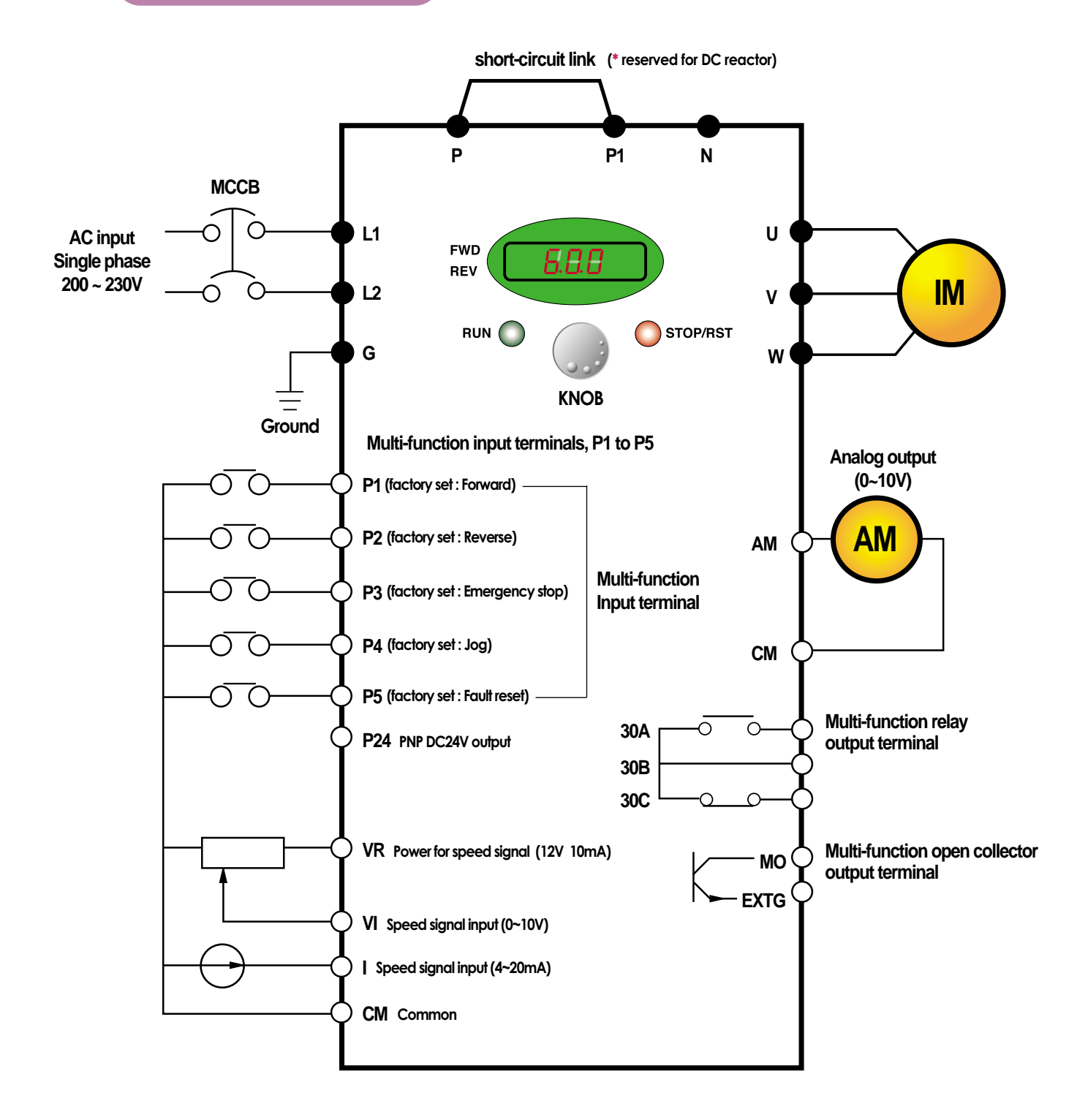

**Note : 1.**●**= Main circuit terminal** ○**= Control circuit terminal**

**2. Analog output voltage is adjustable upto 12V.** 

- **3. Speed command can be set by Voltage, Current, Voltage+Current, Keypad, Keypad knob+Voltage , and Keypad knob+current.**
- **4. Brake unit and Brake resistor are optional.**

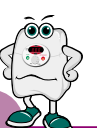

# Terminal configuration

# L1 L2 P P1 N U V W G

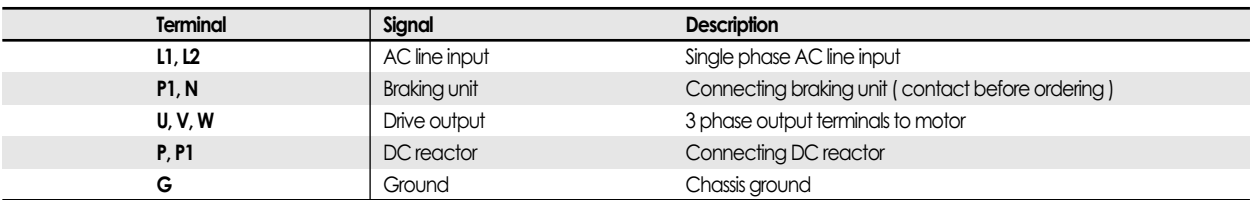

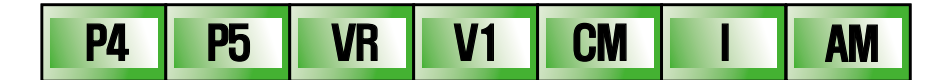

30A 30B 30C MO EXTG P24 P1 P2 CM P3

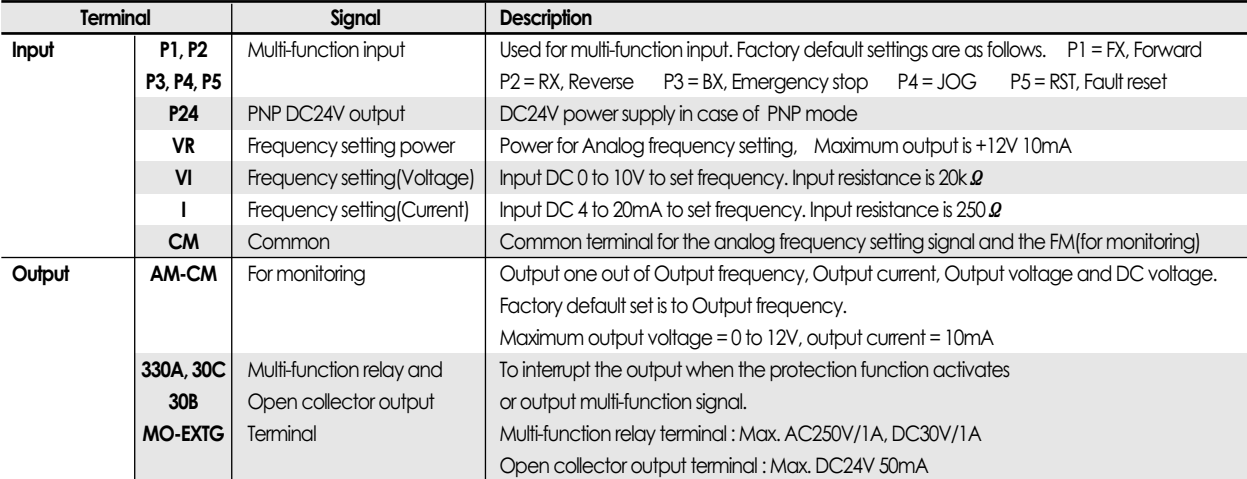

### Keypad

7. J. Th

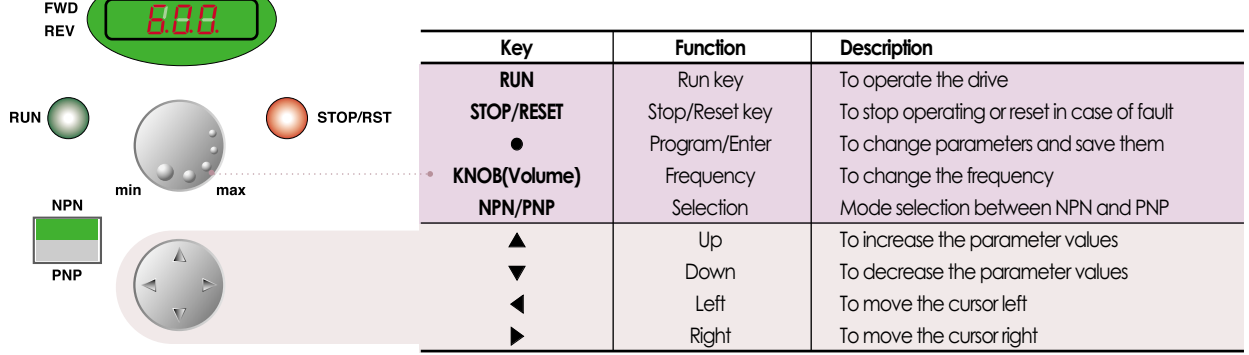

#### **Parameter group**

#### **There are 4 parameter groups to set parameters properly for the operation.**

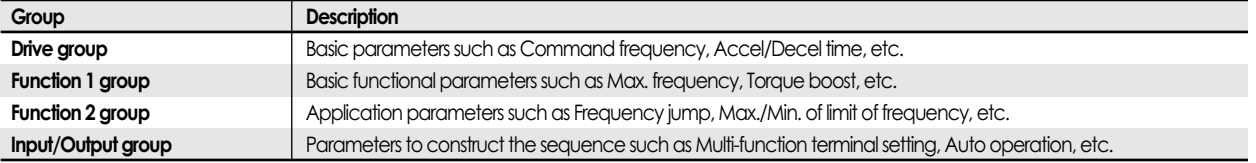

### $\blacksquare$  Parameter group navigation

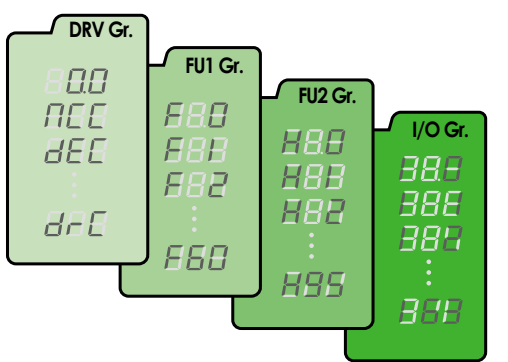

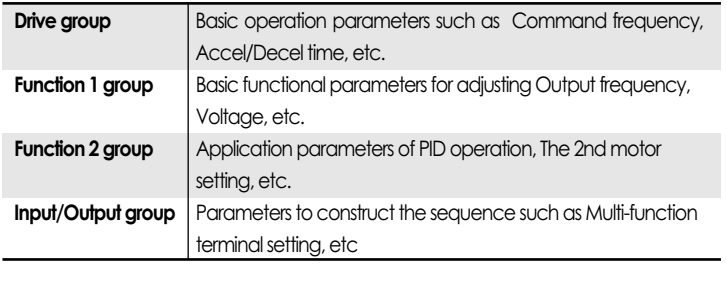

● **Shifting between groups is possible only in the first code of each group.** 

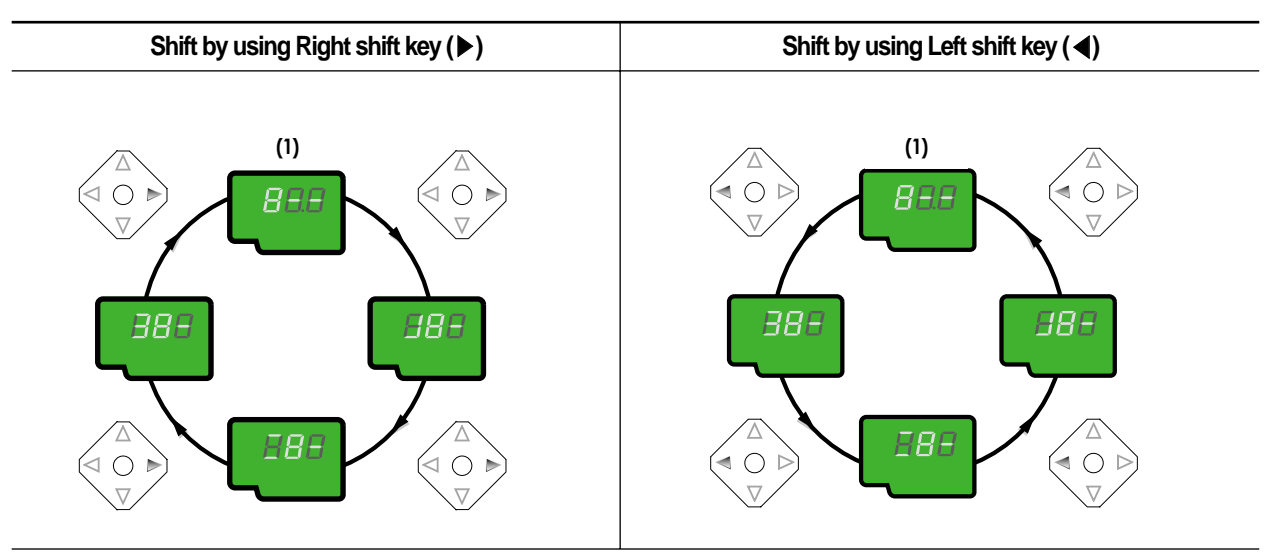

**(1) The value of the Command frequency will be displayed in the first code of the Drive group. It will show the value set by the operator. The factory set value is 0.0.** 

### Program parameters

### $\blacksquare$  Parameter navigation in Drive group

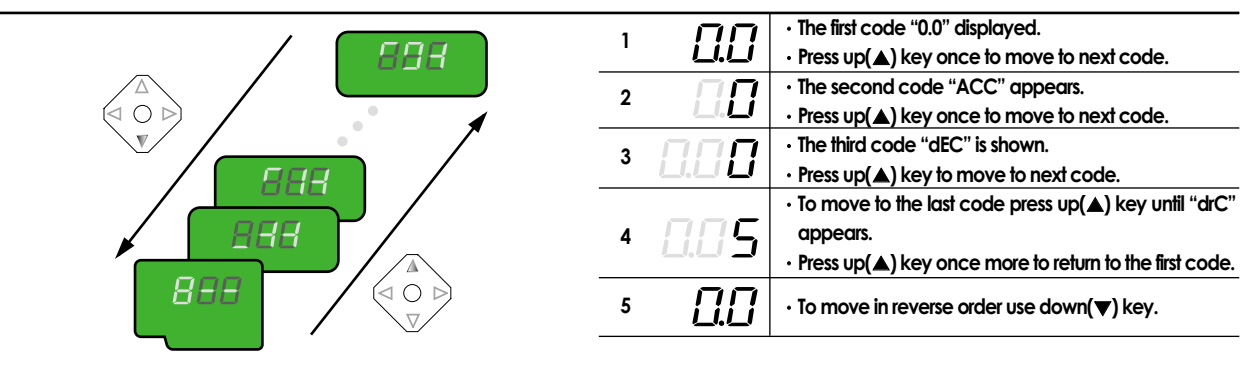

#### ■ **Procedure to set command frequency in Drive group**

**To input new command frequency 30.05[Hz] from 0.0 set in the factory**

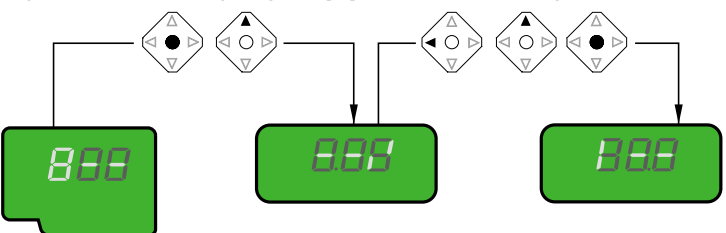

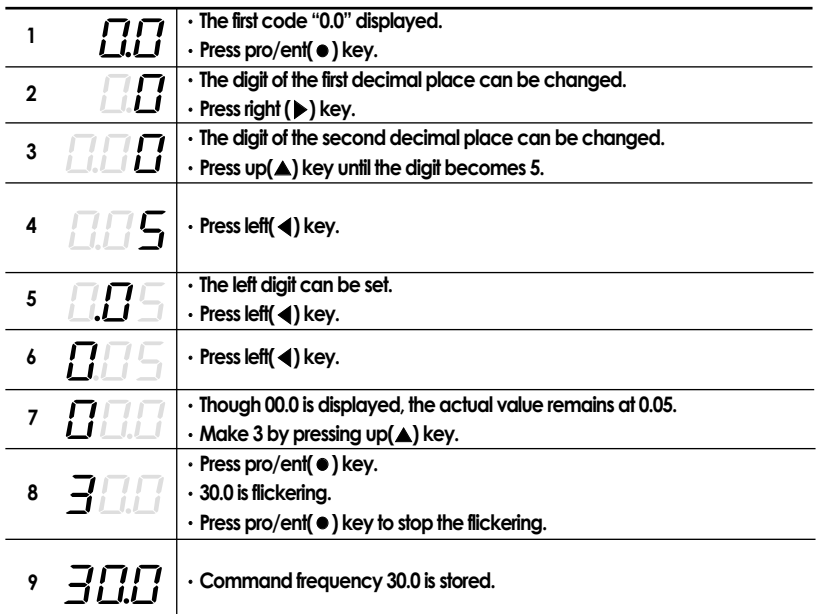

**Note : (1) The LCD on the keypad of Drive iC5 displays only 3 digits.**

- **Use the shift keys (**◀ ▶**) to monitor and set the parameters.**
- **(2) To cancel the parameter setting press the shift keys**

**(**◀ **or** ▶**) while 30.0 is flickering in the procedure no. 8 .**

### Program parameters descriptions  $\bullet$

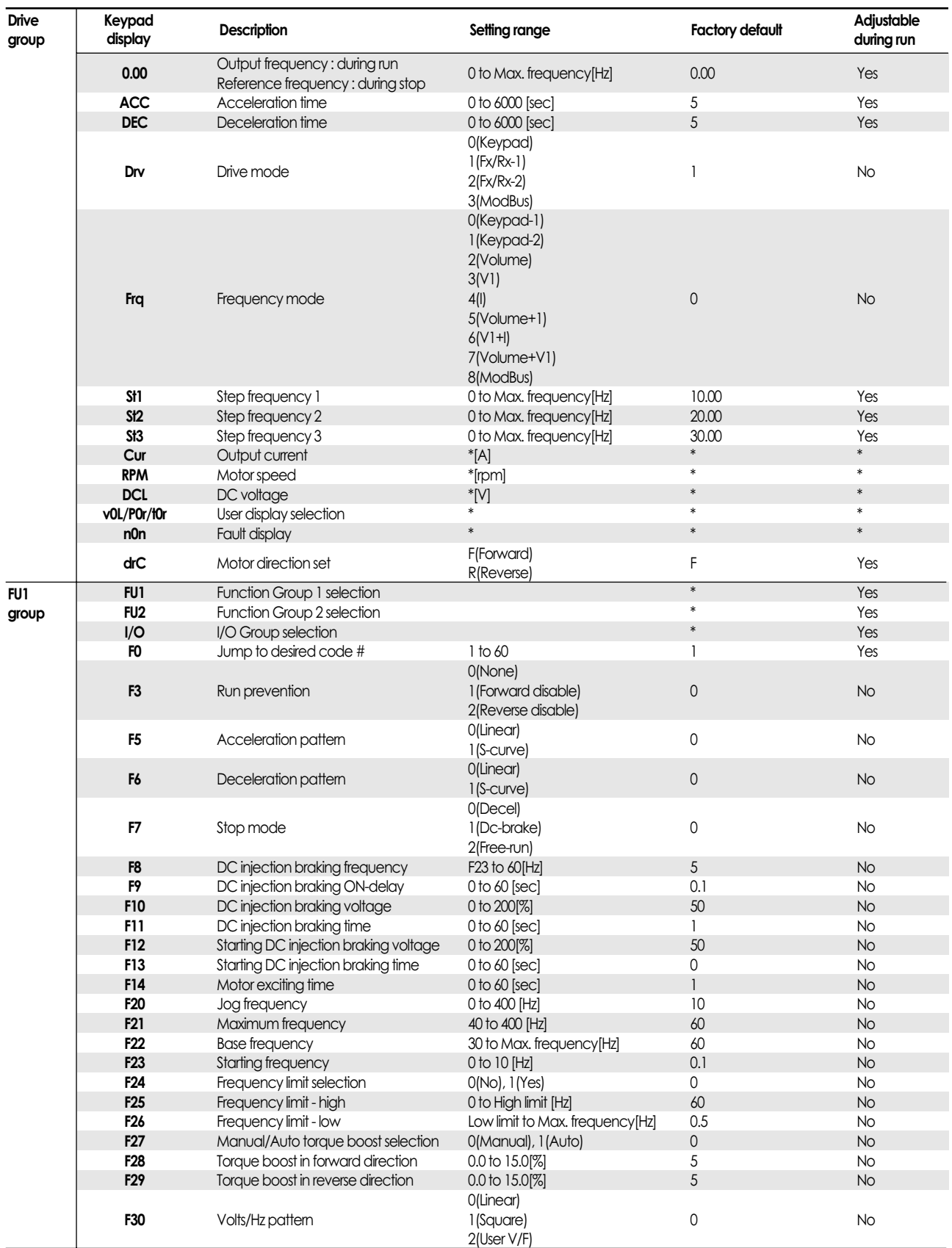

ÒĆ

# Program parameters descriptions

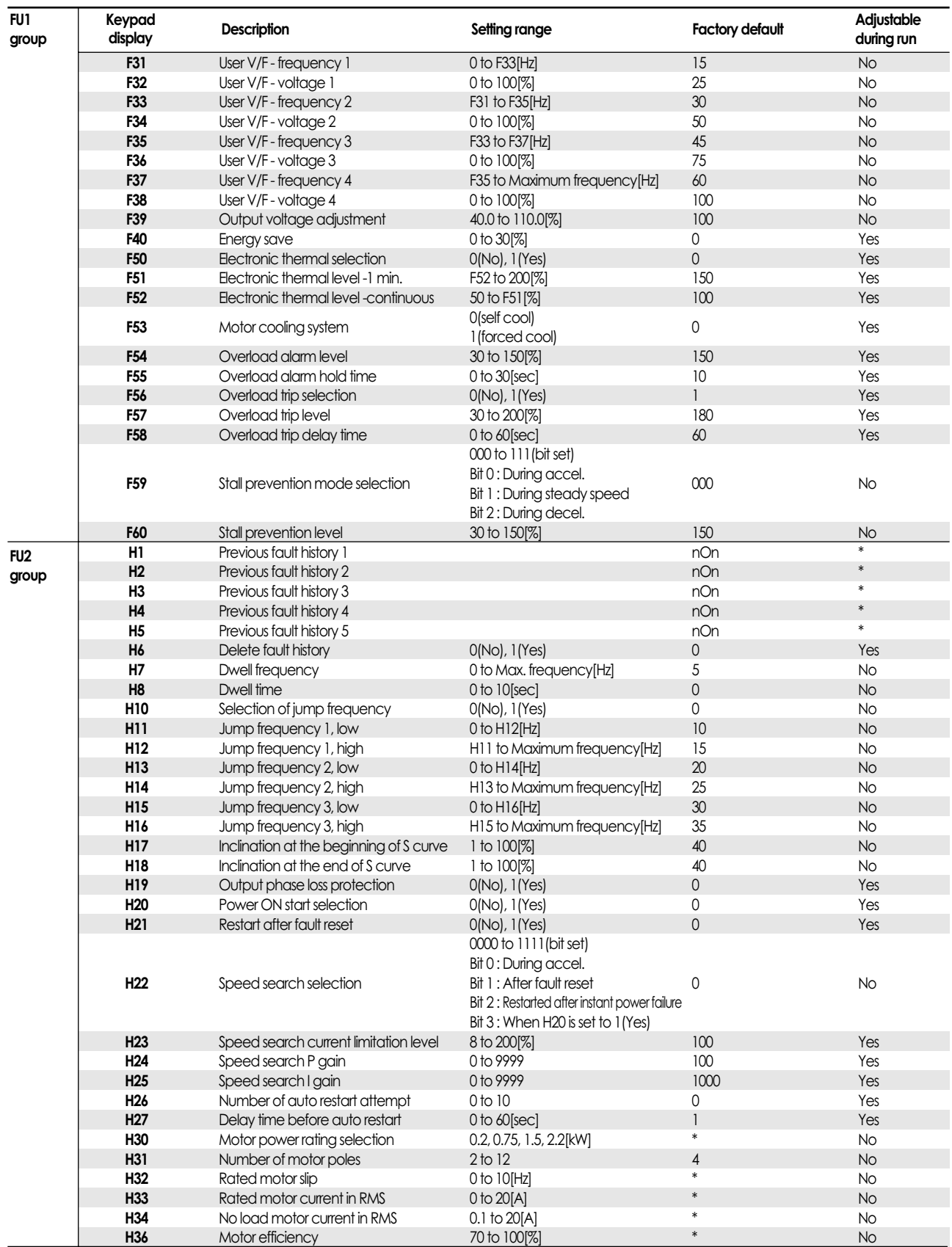

### Program parameters descriptions  $\epsilon$

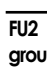

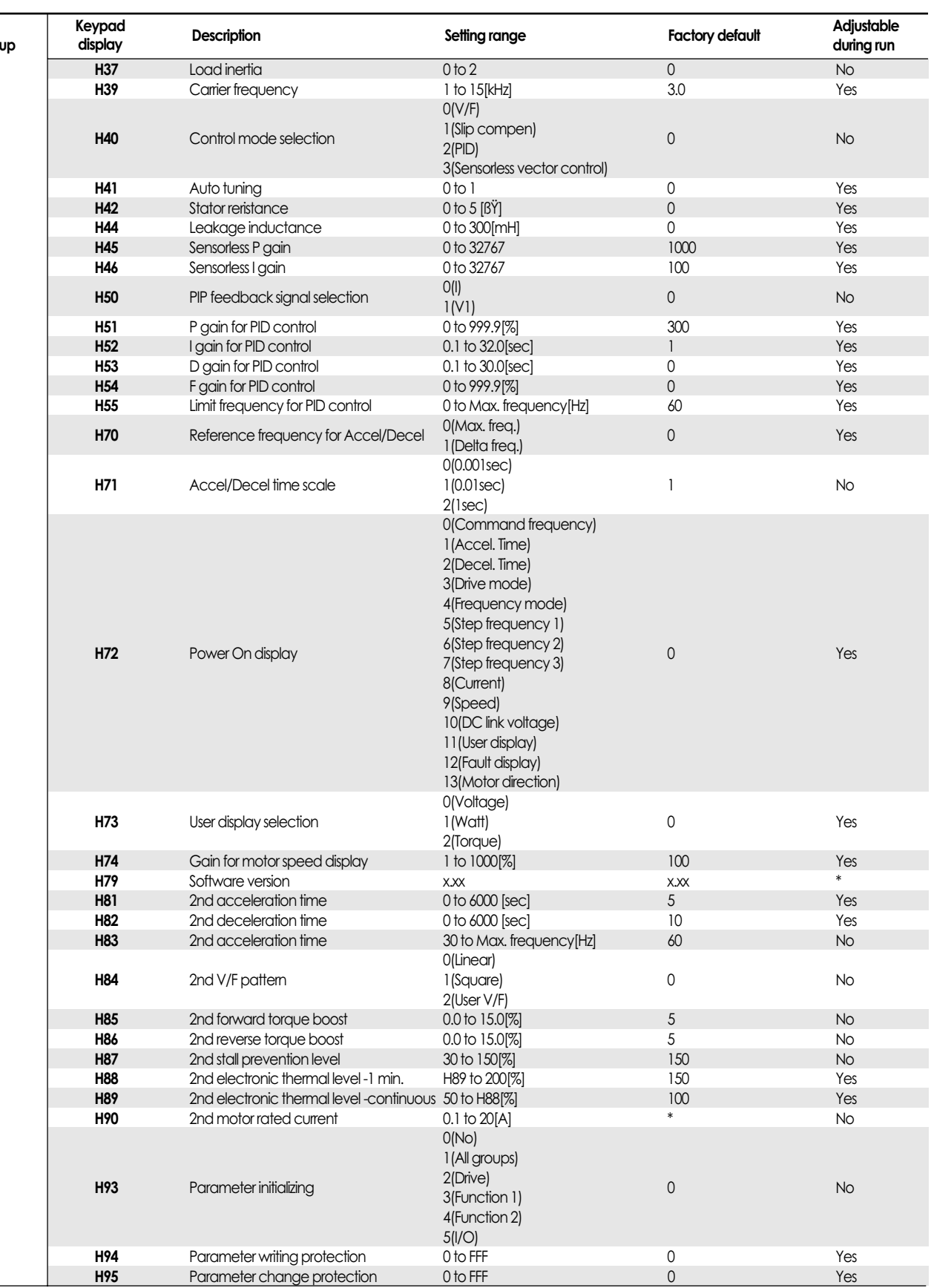

# **Program parameters descriptions &**

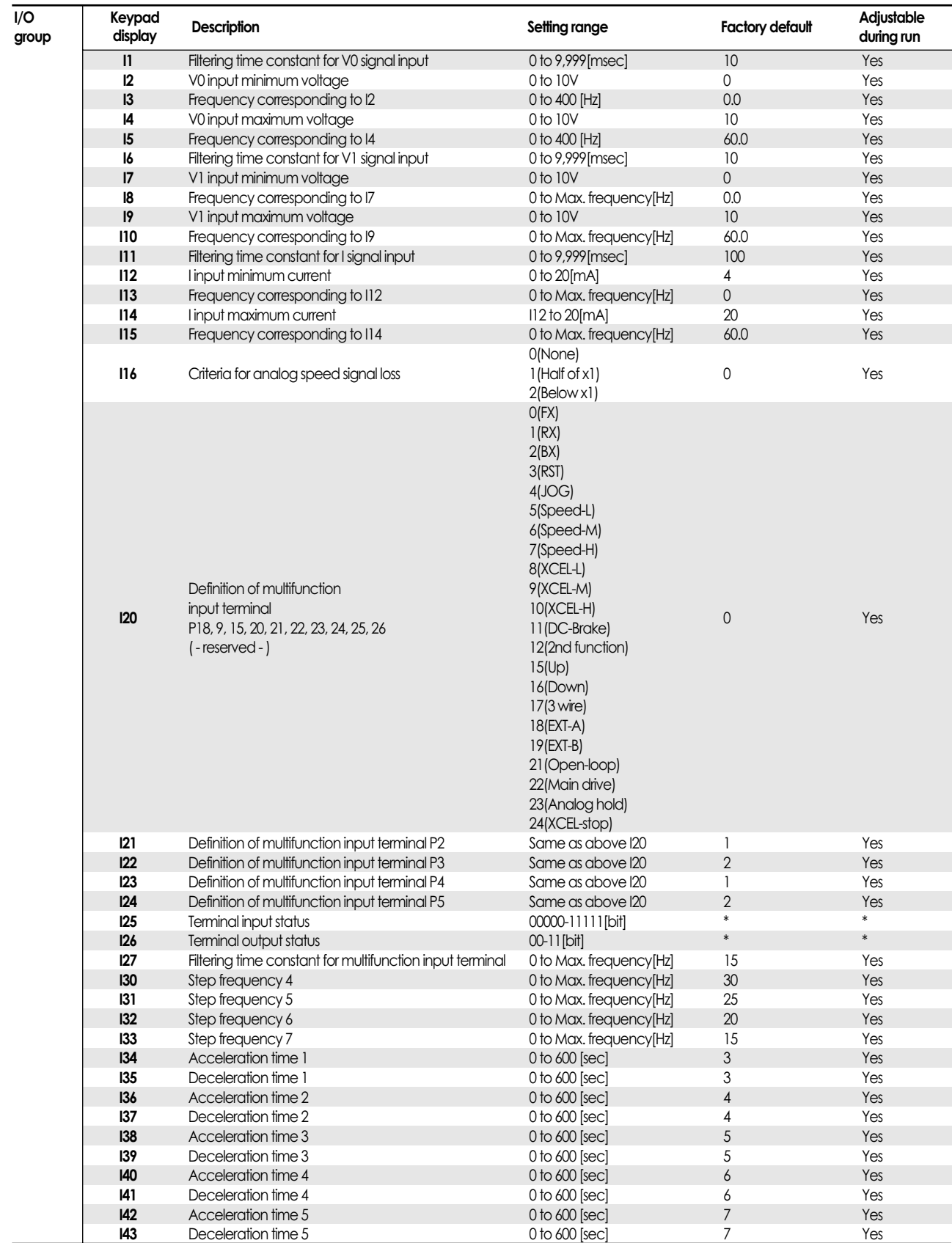

# Program parameters descriptions

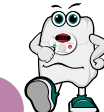

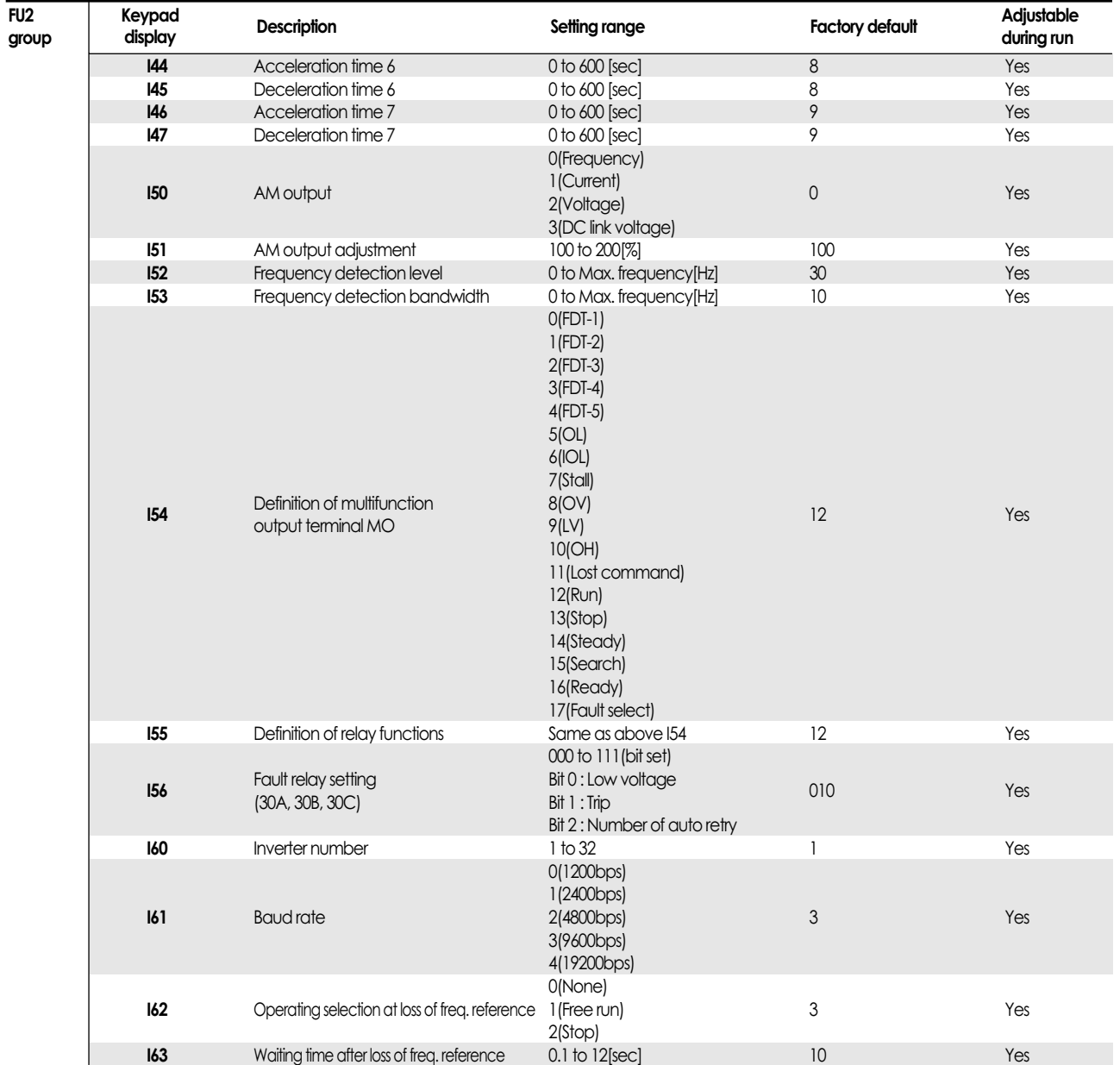

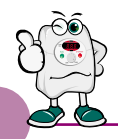

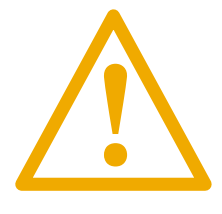

### Warning :

**If protection function activates due to error/fault in the inverter, corresponding alarm is displayed on the keypad as shown below. Correct the error/fault before restarting or it may decrease the inverter's life expectancy.**

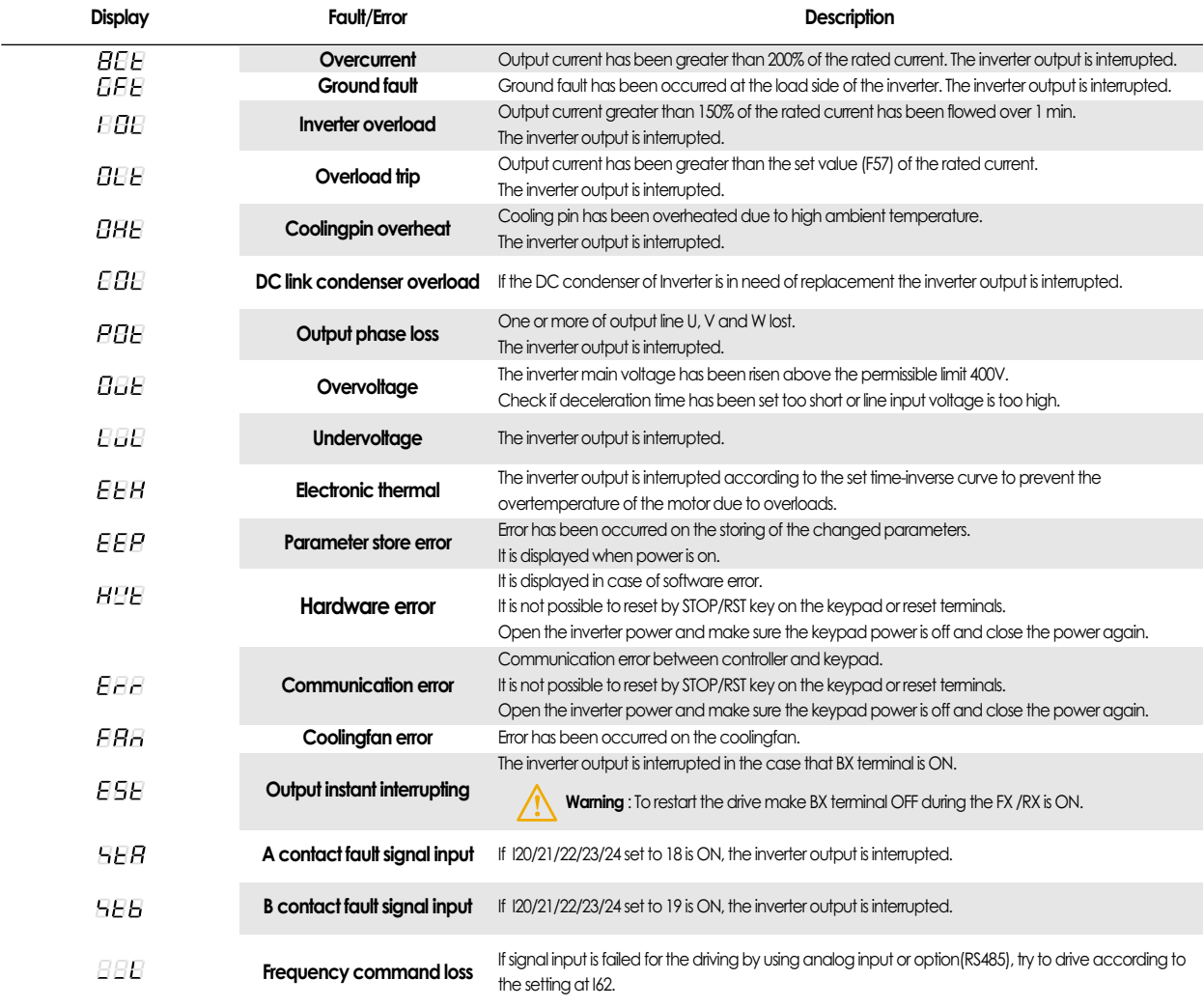

# **Checking & Troubleshooting &**

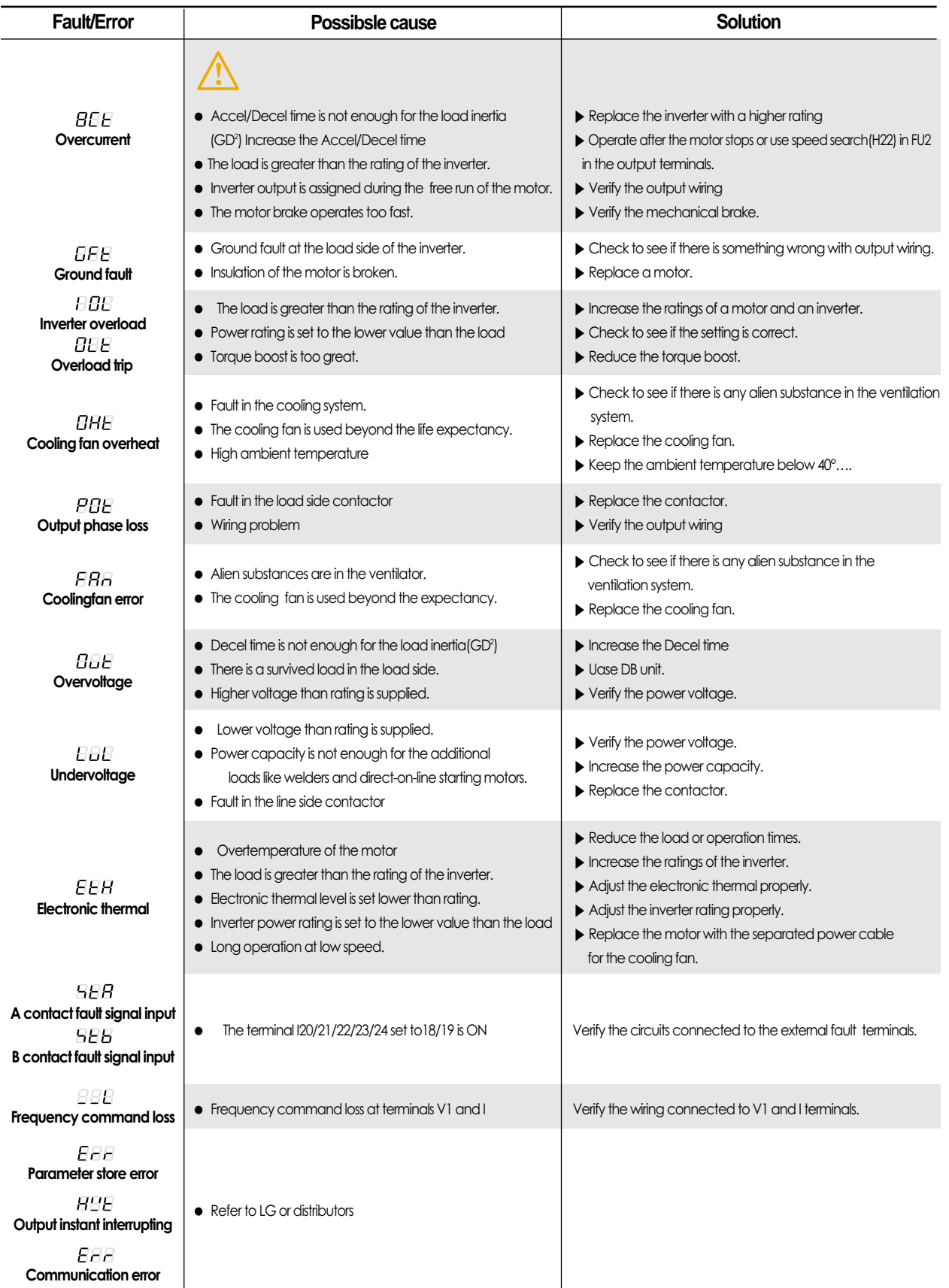

### **Leader in Electrics & Automation**

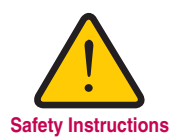

- For your safety, please read user's manual thoroughly before operating.
- Contact the nearest authorized service facility for examination, repair, or adjustment.
- Please contact a qualified service technician when you need maintenance. Do not disassemble or repair by yourself!

**Safety Instructions**  $\parallel$  . Any maintenance and inspection shall be performed by the personnel having expertise concerned.

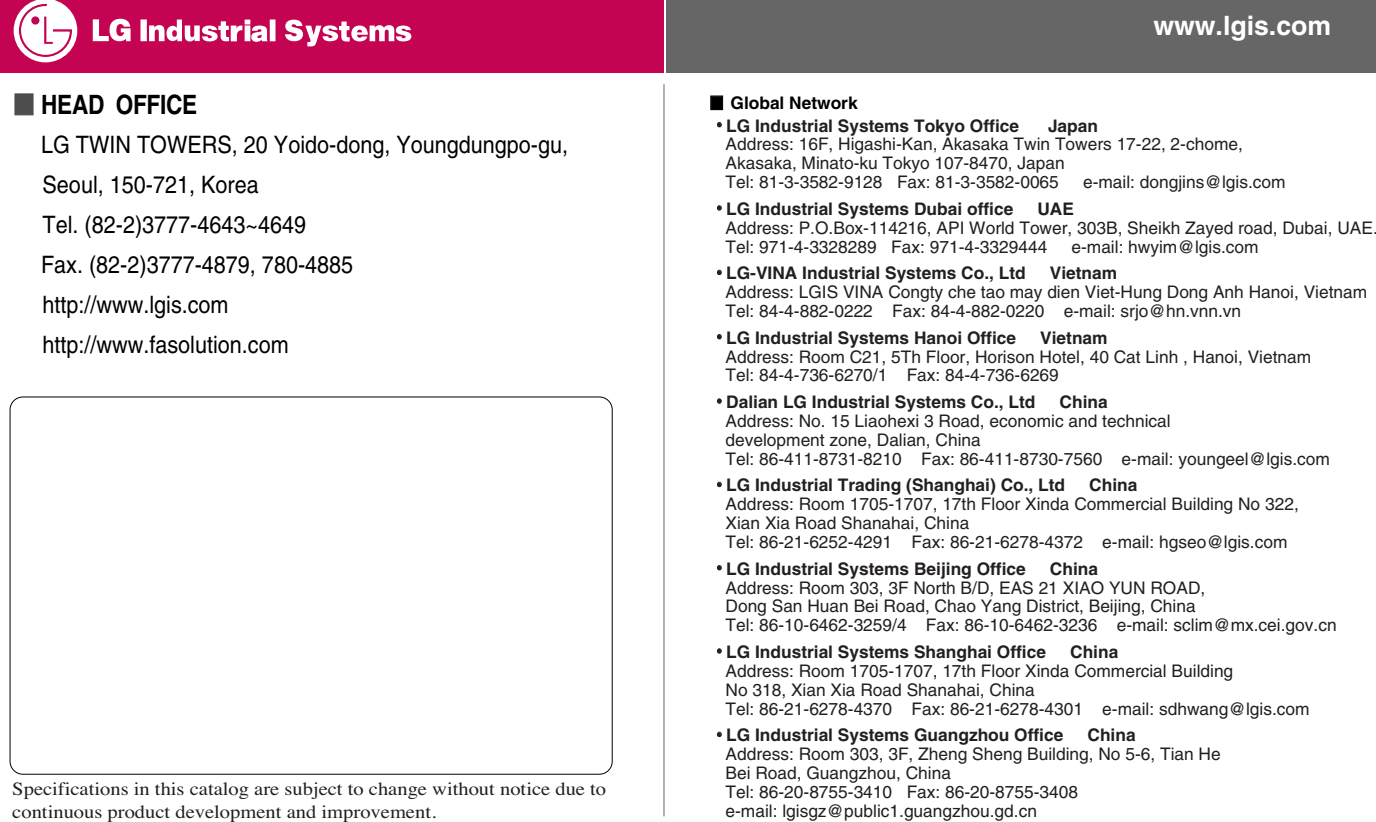